# L'extension listofitems

v1.6 1 er novembre 2018

Christian TELLECHEA<sup>\*</sup> Steven B. SEGLETES<sup>†</sup>

Cette petite extension pour est destinée à lire une liste d'éléments dont le séparateur peut être choisi par l'utilisateur. Une fois la liste lue, ses éléments sont stockés dans une structure qui se comporte comme un tableau unidimensionnel et ainsi, il devient très facile d'accéder à un élément de la liste par son numéro. Par exemple, si la liste est stockée dans la macro \foo, l'élément nº 3 est désigné par \foo[3]. Un élément peut à son tour être une liste disposant d'un autre séparateur que celui de la liste de niveau supérieur, ce qui ouvre la voie à des imbrications et donne une syntaxe rappelant celle des tableaux à plusieurs dimensions du type \foo[3,2] pour accéder à l'élément n<sup>o</sup> 2

de la liste contenue dans l'élément nº 3 de la liste de plus haut niveau.

∗. unbonpetit@netc.fr

†. steven.b.segletes.civ@mail.mil

#### 1 Avant-propos

Cette extension ne requiert aucun package, doit être utilisée avec un moteur  $\varepsilon$ -TFX, et doit être appelée sous (pdf)(Xe)(lua)LTEX par

\usepackage{listofitems}

et sous (pdf)(Xe)(lua)TEX par

\input listofitems.tex

## 2 Lire une liste simple

Définir le séparateur Le (séparateur) par défaut est la virgule et si l'on souhaite en changer, il faut, avant de lire une liste d'éléments, le définir avec \setsepchar{(séparateur)}. Un (séparateur) est un ensemble de tokens dont les catcodes sont diérents de 1 et 2 (les accolades ouvrantes et fermantes), 14 (habituellement %) et 15. Le token de catcode 6 (habituellement #) n'est accepté que s'il est suivi d'un entier auquel cas l'ensemble désigne l'argument d'une macro ; en aucun cas ce token ne doit se trouver seul dans le ⟨séparateur⟩. Des commandes peuvent se trouver dans cet ensemble de tokens, y compris la primitive \par.

Le ⟨séparateur⟩ « / » est réservé par défaut pour les listes imbriquées (voir page 3). Il ne faut donc pas écrire « \setsepchar{/} » car listofitems comprendrait que l'on souhaite lire une liste imbriquée. Pour dénir « / » comme ⟨séparateur⟩ d'une liste simple, il faut, à l'aide de l'argument optionnel, choisir un autre (séparateur) de listes imbriquées, par exemple « . » et écrire « \setsepchar[.]{/} ».

Il n'est pas possible de choisir « | » comme (séparateur) car il entrerait en conflit avec l'opérateur logique OU noté « || » (voir plus bas). On peut cependant contourner cette limitation, à ses risques et périls, en écrivant «  $\setminus$ setsepchar $\{|\}$  ».

Lire la liste Pour lire la liste d'éléments, la commande \readlist⟨macroliste⟩{⟨liste⟩} doit être appelée. Ce faisant, la ⟨liste⟩ est lue et les éléments sont stockés dans une macro, notée ⟨macroliste⟩ qui dès lors, se comporte comme un tableau composé des éléments de la  $\langle\, 1 \, \text{iste}\,\rangle$ . Un élément est un ensemble de tokens dont les accolades doivent être équilibrées. Les tokens de catcode 6 seuls, 14 et 15 ne sont pas autorisés dans les listes.

Par exemple, pour définir la  $\langle \text{macroliste} \rangle$  nommée ∖foo, on peut écrire

```
\setsepchar{,}
\readlist\foo{12,abc,x y ,{\bfseries z},,\TeX,,!}
```
Si la  $\langle \textit{liste} \rangle$  est contenue dans une macro, alors cette macro est développée par listofitems. On peut donc écrire \readlist⟨macroliste⟩⟨macro⟩ ce qui donnerait

```
\setsepchar{,}
\def\liste{12,abc,x y ,{\bfseries z},,\TeX,,!}
\readlist\foo\liste
```
La macro \greadlist agit comme \readlist mais effectue des assignations globales et par conséquent, la ⟨macroliste⟩ est utilisable hors du groupe où a été exécutée \greadlist.

Accéder à un élément La macro \foo attend un argument numérique obligatoire entre crochets, que nous notons *i* et qui désigne le rang de l'élément auquel on souhaite accéder. Ainsi,  $\footnotesize{\{\text{foo}[1] \text{ est}^3 \times 12 \text{ } \times \}}$ . De la même façon, \foo[4] est « {\bfseries z} ».

Le nombre *i* peut également être négatif auquel cas le comptage se fait à partir de la fin de la liste  $: -1$ représente le dernier rang, –2 l'avant-dernier, etc. Si le nombre d'éléments est n, alors l'argument –n est le premier élément.

D'une façon générale, si une  $\langle\text{liste}\rangle$  a une longueur n, alors l'index i peut se trouver dans l'intervalle  $\lceil 1; n \rceil$  ou  $\lceil -n; -1 \rceil$  et dans le cas contraire, une erreur de compilation survient. Si l'index est vide, alors \foo[] se développe en la ⟨liste⟩ entière.

<sup>3.</sup> Il faut 2 développements à \foo[i] pour obtenir l'élément nº i.

Accéder à un séparateur Lorsque \readlist\foo{⟨liste⟩} est exécuté, la macro \foosep est créé. Elle s'utilise avec la syntaxe \foosep[⟨index⟩] et permet d'accéder au séparateur qui suit l'élément de rang ⟨index⟩. Le dernier séparateur (celui qui suit le dernier élément) est vide. Si l'⟨index⟩ est vide, \foosep[] a un développement vide.

Choisir plusieurs séparateurs possibles Pour spécifier plusieurs séparateurs possibles, il faut utiliser l'opérateur OU noté « || ». On peut par exemple utiliser cette fonctionnalité pour isoler les termes dans une somme algébrique :

> 1) 17 (séparateur = -) 2) 8 (séparateur =  $+$ ) 3) 4 (séparateur =  $-$ ) 4) 11 (séparateur = )

```
\setsepchar{+||-}
\readlist\terme{17-8+4-11}
|1) \terme[1] (séparateur = \termesep[1])\par
|2) \ \term[2] (séparateur = \termsep[2])\par|3) \text{ terme[3]} (séparateur = \termesep[3])\par\vert4) \terme[4] (séparateur = \termesep[4])
```
Nombre d'éléments Si l'on écrit \readlist⟨macroliste⟩{⟨liste⟩} alors la macro ⟨macroliste⟩len contient  $^4$  le nombre d'éléments de la  $\langle\,$ liste $\rangle$ . Dans l'exemple avec  $\setminus$ foo, la macro  $\setminus$ foolen contient 8.

Afficher tous les éléments À des fins de débogage, la macro \showitems(macroliste) compose tous les éléments d'une liste tandis que que sa version étoilée affiche ces éléments « détokénisés 5 ».

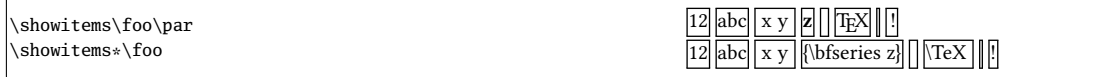

La présentation de chaque élément est confiée à la macro \showitemsmacro dont le code est

\newcommand\showitemsmacro[1]{% \begingroup\fboxsep=0.25pt \fboxrule=0.5pt \fbox{\strut#1}\endgroup \hskip0.25em\relax}

Il est donc possible — et souhaitable — de la redéfinir si l'on cherche un autre effet.

La macro \fbox et ses dimensions afférentes \fboxsep et \fboxrule sont définies par listofitems lorsqu'on ne compile pas sous LATEX de façon à obtenir le même résultat qu'avec LATEX.

Suppression des espaces extrêmes Par défaut, listofitems lit et prend en compte le (ou les) espaces se trouvant au début et à la fin d'un élément. Pour que ces espaces soient ignorés lors de la lecture de la ⟨liste⟩, il faut exécuter la version étoilée \readlist\*⟨macro⟩{⟨liste⟩} :

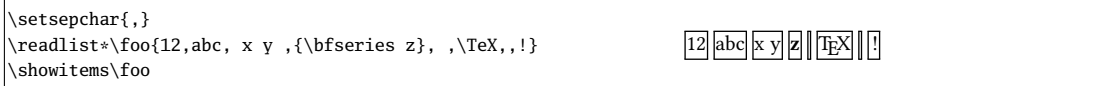

Gestion des éléments vides Par défaut, listofitems prend en compte les éléments vides. Ainsi, dans l'exemple précédent, le 2-développement de \foo[7] est vide. Pour que des éléments vides (ceux délimités par deux séparateurs consécutifs dans la liste) soient ignorés, il faut, avant de lancer la macro \readlist, exécuter la macro \ignoreemptyitems. La macro \reademptyitems revient au comportement par défaut. Cette option peut être utilisée seule ou combinée avec \readlist\* auquel cas la suppression des espaces

<sup>4.</sup> C'est-à-dire qu'elle est purement développable et se développe en un nombre

<sup>5.</sup> La primitive \detokenize qui procède à cette dénaturation insère un espace après chaque séquence de contrôle.

extrêmes intervient avant que listofitems n'ignore les éléments vides :

```
\setsepchar{,}
\ignoreemptyitems
\readlist\foo{12,abc, x y ,{\bfseries z}, ,\TeX,,!}
a) nombre d'éléments = \foolen\par
   \showitems\foo
\readlist*\foo{12,abc, x y ,{\bfseries z}, ,\TeX,,!}
b) nombre d'éléments = \foolen\par
   \showitems\foo
                                                                               a) nombre d'éléments
                                                                               |12||abc||x y ||z||||TEX||!|<br>b) nombre d'éléments = 6
                                                                              12 abc x y z T<sub>F</sub>X \Box
```
Itérer sur la liste Une fois une liste lue par \readlist et stockée dans une ⟨macroliste⟩, la commande \foreachitem ⟨variable⟩ \in ⟨macroliste⟩{⟨code⟩} itère sur la liste : la ⟨variable⟩ est une macro choisire par l'utilisateur qui prendra tour à tour la valeur de chaque élément. La macro ⟨variable⟩cnt représente le numéro de l'élément contenu dans ⟨variable⟩.

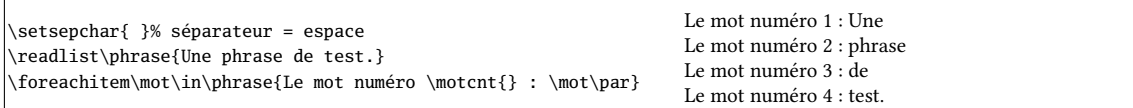

Assigner un élément à une macro La commande \itemtomacro(macroliste)[index](macro) assigne à la ⟨macro⟩ l'élément désigné par ⟨macroliste⟩[index]. La ⟨macro⟩ ainsi dénie est purement développable, sous réserve que l'élément qu'elle contient le soit.

```
\setsepchar{ }% séparateur = espace
\readlist\phrase{Une phrase de test.}
\itemtomacro\phrase[2]\unmot
\meaning\unmot\par
\itemtomacro\phrase[-1]\motdelafin
\meaning\motdelafin
```

```
macro:->phrase
macro:->test.
```
# 3 Listes imbriquées

On parle de liste « imbriquée » lorsque l'on demande à listofitems de lire une liste où les éléments sont à leur tour compris comme une liste (dont le séparateur est diérent de la liste de niveau supérieur). Le nombre d'imbrication n'est pas limité, mais dans la pratique, un niveau d'imbrication de 2, voire 3, semble un maximum.

Définir les séparateurs Pour indiquer que les éléments de la liste doivent eux-mêmes être compris comme des listes et que la recherche des éléments sera récursive, il faut spécifier plusieurs (séparateurs), chacun correspondant à un niveau d'imbrication. Pour déclarer une ⟨liste de séparateurs⟩ il faut dé finir le (séparateur) de cette (liste de séparateurs) à l'aide de l'argument optionnel de la macro \setsepchar et écrire \setsepchar[⟨separateur⟩]{⟨liste des séparateurs⟩}.

Par défaut, le ⟨séparateur⟩ est « / ». Ainsi, si l'on donne l'ordre

 $\setminus$ setsepchar{ $\setminus$ /,/ }

on indique une profondeur récursive de 3 et on choisit comme séparateur de la ⟨liste des séparateurs⟩ le caractère par défaut « / » :

- les éléments de niveau 1 sont trouvés entre les séparateurs «  $\setminus$  »;
- les éléments de niveau 2 sont trouvés dans les éléments de niveau 1 entre les séparateurs « , » ;
- enfin, les éléments de niveau 3 sont trouvés dans ceux de niveau 2 entre les séparateurs «  $\sim$  ».

La *(profondeur)* de recherche est contenue dans la macro purement développable \nestdepth.

Lire et accéder aux éléments Pour les listes imbriquées, les index obéissent à la règle suivante :

- [] désigne la liste principale, c'est-à-dire l'argument de \readlist ;
- $-$  [ $\langle i \rangle$ ] désigne l'élément nº $\langle i \rangle$  de la liste principale;
- $-\ [ \langle i\rangle, \langle j\rangle ]$  désigne l'élément nº  $\langle j\rangle$  de la liste constituée par l'élément évoqué au point précédent ;
- $-\left[\left\langle i\right\rangle ,\left\langle j\right\rangle ,\left\langle k\right\rangle \right]$  désigne l'élément nº  $\left\langle k\right\rangle$  de la liste constituée par l'élément évoqué au point précédent ;
- etc.

Comme pour les liste non imbriquées, les index peuvent être négatifs. Pour lire les éléments, la syntaxe de \readlist est exactement la même qu'avec les listes simples :

```
\setminussetsepchar{\setminus/,/ }
\readlist\bar{1,2 a b,3 c}\4 d e f,5,6\\7,8, .9 xy z}a) \string\baz[1] est \baz[1]\par
b) \string\baz[1,1] est \baz[1,1]\par
c) \string\baz[1,1,1] est \baz[1,1,1]\par
b) \string\bar[1,2] est \baz[1,2]\par
e) \string\baz[1,2,3] est \baz[1,2,3]\par
f) \string\baz[-2,1,-1] est \baz[-2,1,-1]
                                                                         a) \baz[1] est 1,2 a b,3 c
                                                                         b) \baz[1,1] est 1
                                                                         c) \baz[1,1,1] est 1
                                                                         b) \bar[1,2] est 2 a b
                                                                         e) \baz[1,2,3] est b
                                                                         f) \baz[-2,1,-1] est f
```
L'opérateur «  $\parallel$  » Cet opérateur peut se trouver dans n'importe quel niveau d'imbrication.

```
\setsepchar[,]{+||-,*||/}
\readlist\nombres{1+2*3-4/5*6}
Terme 1 : \nombres[1]\par
Terme 2 : \nombres[2] (facteurs : \nombres[2,1] et
           \nombres[2,2])\par
Terme 3 : \nombres[3] (facteurs : \nombres[3,1],
          \nombres[3,2] et \nombres[3,3])
                                                                       Terme 1 : 1
                                                                       Terme 2 : 2*3 (facteurs : 2 et 3)
                                                                       Terme 3 : 4/5*6 (facteurs : 4, 5 et 6)
```
Nombre d'éléments La macro \listlen⟨macrolist⟩[⟨index⟩] nécessite 2 développements pour donner le nombre d'éléments de la liste spécifiée par l'⟨index⟩.

La ⟨profondeur⟩ de l'⟨index⟩ doit être strictement inférieure à celle de la ⟨liste⟩.

Dans le cas d'un ⟨index⟩ vide, \listlen⟨macrolist⟩[] donne en 2 développements le même résultat que ⟨macrolist⟩len qui le donne en 1.

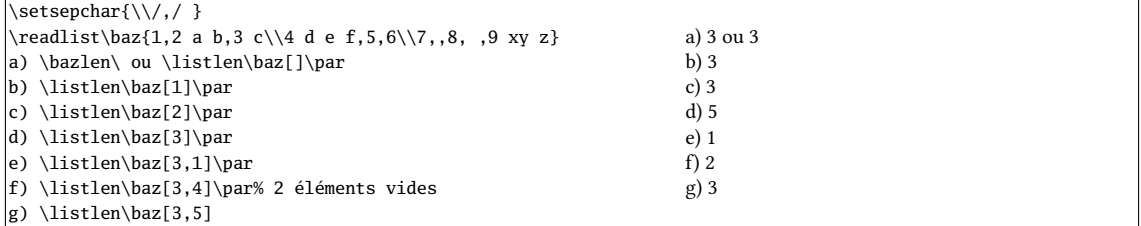

Afficher les éléments La macro \showitems(macrolist)[(index)] affiche les éléments de la liste spécifiée par  $\langle$ *index* $\rangle$ , selon le même principe que  $\langle$ listlen.

La ⟨profondeur⟩ de l'⟨index⟩ doit être strictement inférieure à celle de la ⟨liste⟩.

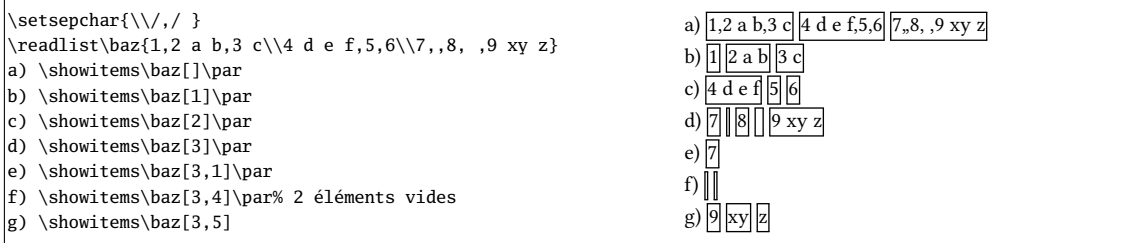

Éléments vides et espaces extrêmes La suppression des éléments vides et/ou des espaces extrêmes intervient dans tous les éléments, quel que soit le degré d'imbrication. Il est clair que choisir un espace comme séparateur est inutile si l'on veut utiliser \readlist\*. C'est pourquoi dans cet exemple, « \* » est choisi comme séparateur.

Dans cet exemple, on ne supprime que les espaces extrêmes en gardant les éléments vides.

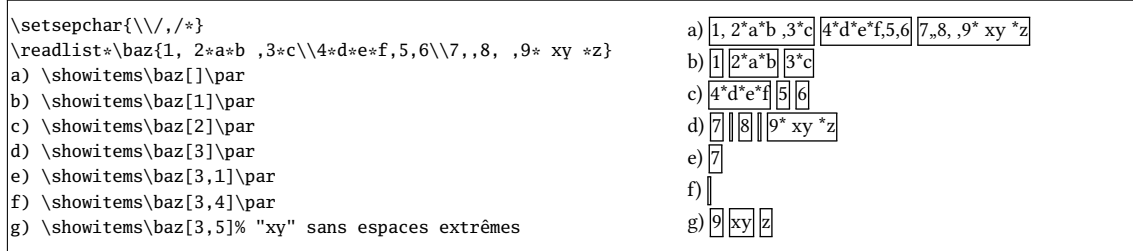

Itérer sur une liste La syntaxe \foreachitem ⟨variable⟩ \in ⟨macro⟩[⟨index⟩]{⟨code⟩} reste valable où désormais, l'(index) spécifie sur quel élément (compris comme une liste) on veut itérer.

La ⟨profondeur⟩ de l'⟨index⟩ doit être strictement inférieure à celle de la ⟨liste⟩.

Assigner un élément à une macro La syntaxe \itemtomacro(macroliste)[(index)](macro) reste valable pour assigner à ⟨macro⟩ l'élément spécié par ⟨macroliste⟩[⟨index⟩].

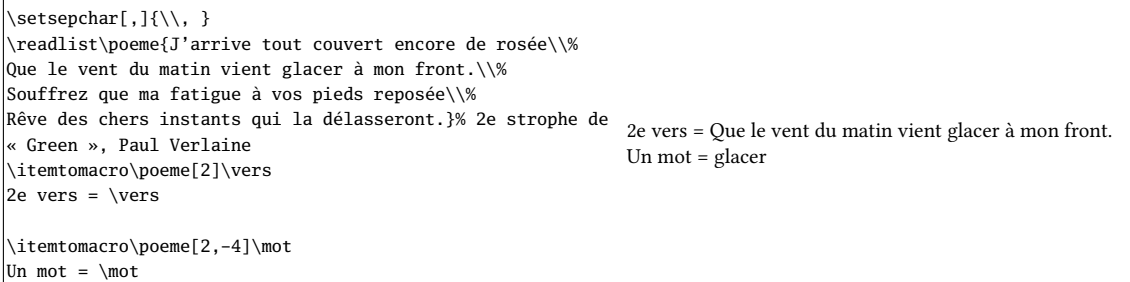

La macro \gitemtomacro fait une assignation globale.

## 4 Tokens appariés

Pour le découpage des items, il est possible à partir de la version 1.6, de tenir compte de la présence de caractères appariés. Ainsi, si une liste de caractères appariés est dénie, chaque item s'étend jusqu'au prochain ⟨séparateur⟩ qui équilibre les tokens appariés. Pour définir une liste de tokens appariés, on utilise

\defpair{⟨tok1⟩⟨tok2⟩⟨tok3⟩⟨tok4⟩...}

où les tokens sont lus deux par deux pour former les paires d'appariement. Un ⟨token⟩ d'appariement doit être constitué d'un seul caractère ; les macros, primitives, espaces, accolades, token «#», ensembles de plusieurs tokens entre accolades sont interdits. Deux tokens formant une paire doivent être différents.

\setsepchar{+||-} \defpair{()[]} \readlist\termes{1+2\*[3+4\*(5+6-7)+8]-9+10} \showitems\termes  $\left[ 1 \right] \left[ 2^{*} \left[ 3 + 4^{*} \left( 5 + 6 - 7 \right) + 8 \right] \right] \left[ 9 \right] \left[ 10 \right]$ 

Pour revenir au comportement par défaut, c'est-à-dire sans tokens appariés, il faut exécuter

\defpair{}

Dans une expression, pour stocker dans une macro ce qui se trouve entre deux tokens appariés, on peut faire appel à

\insidepair⟨tok1⟩⟨tok2⟩{⟨expression⟩}\macro

qui mettra dans la \macro ce qui de trouve entre la paire ⟨tok1⟩⟨tok2⟩ dans l'⟨expression⟩.

```
\setsepchar{+||-}
\defpair{()}
\readlist\termes{1+2*(3+4*(5+6-7)+8)-9+10}
\showitems\termes
\itemtomacro\termes[2]\parenterm
Dans la parenthèse extérieure :
\insidepair()\parenterm\inbigparen
"\inbigparen"
Dans la parenthèse intérieure :
\insidepair()\inbigparen\insmallparen
"\insmallparen"
                                                                               \left| \frac{1}{2*(3+4*(5+6-7)+8)} \right| 9 \left| \frac{10}{10} \right|Dans la parenthèse extérieure : "3+4*(5+6-7)+8"
                                                                              Dans la parenthèse intérieure : "5+6-7"
```
### 5 Le code

Toute suggestion, remontée de bug, remarque, demande, ajout ou modification de fonctionnalité est bienvenue ; dans ce cas, j'invite les utilisateurs de listofitems à m'envoyer un email à unbonpetit@netc.fr.

Le code ci-dessous est l'exact verbatim du fichier listofitems.tex. J'espère que les quelques commentaires qui le parsèment de-ci de-là seront suffisants pour que l'utilisateur ou le curieux comprenne la machinerie interne de ce package :

```
1 TeX encoding = ISO-8859-1
2 % Ce fichier contient le code de l'extension "listofitems"
\overline{3}4 %%%%%%%%%%%%%%%%%%%%%%%%%%%%%%%%%%%%%%%%%%%%%%%%%%%%%%%%%%%%%%%%%%%%%%
5 % %
6 \def\loiname {listofitems} %
7 \def\loiver {1.6} %
8\% . The set of the set of the set of the set of the set of the set of the set of the set of the set of the set of the set of the set of the set of the set of the set of the set of the set of the set of the set of the 
   9 \def\loidate {2018/11/01} %
10^{96} m s \sim 10 \% m s \sim 10 \% m s \sim 10 \% m s \sim 10 \% m s \sim 10 \%11 %%%%%%%%%%%%%%%%%%%%%%%%%%%%%%%%%%%%%%%%%%%%%%%%%%%%%%%%%%%%%%%%%%%%%%
12 \, \% . The contract of the contract of the contract of the contract of the contract of the contract of the contract of the contract of the contract of the contract of the contract of the contract of the contract of the
13 % Author : Christian Tellechea, Steven B. Segletes 1988
14 % Status : Maintained %
15 % Maintainer : Christian Tellechea %
16 % Email : unbonpetit@netc.fr %
17 % steven.b.segletes.civ@mail.mil %
18 % Package URL: https://www.ctan.org/pkg/listofitems %
19 % Bug tracker: https://framagit.org/unbonpetit/listofitems/issues %
20 % Repository : https://framagit.org/unbonpetit/listofitems/tree/master
21 % Copyright : Christian Tellechea 2016-2018 %
22 % Licence : Released under the LaTeX Project Public License v1.3c %
23 % or later, see http://www.latex-project.org/lppl.txt %
24 % Files : 1) listofitems.tex %
25 % 2) listofitems.sty %
26 % 3) listofitems-fr.tex %
27 % 4) listofitems-fr.pdf %
28 % 5) listofitems-en.tex %
29\% 6) listofitems-en.pdf \%30\% 30 \% 7) README
31 \sqrt{36} \sqrt{36} \sqrt32 \ifdefined\ProvidesPackage\else
33 \immediate\write -1 {%
34 Package: \loidate\space v\loiver\space Grab items in lists using user-specified sep char (CT)⤦
35 \sqrt{fi}36
```

```
37 \expandafter\edef\csname loi_restorecatcode\endcsname{\catcode\number'\_=\number\catcode'\_\⤦
       relax}
38 \catcode'\_11
39
40 %%%%%%%%%%%%%%%%%%%%%%%%%%%%%%%%%%%%%%%%%%%%%%%%%%%%%%%%%%%%%%%%%%%%%%
41 %%%%%%%%%%%%%%%%%%%%%%%% gestion des erreurs %%%%%%%%%%%%%%%%%%%%%%%%%
42 %%%%%%%%%%%%%%%%%%%%%%%%%%%%%%%%%%%%%%%%%%%%%%%%%%%%%%%%%%%%%%%%%%%%%%
43 \ifdefined\PackageError
44 \def\loi_error#1{\PackageError\loiname{#1}{Read the manual}}% pour LaTeX
45 \else
46 \def\loi_error#1{\errmessage{Package \loiname\space Error: #1^^J}}% pour TeX
47 \fi
48
49 %%%%%%%%%%%%%%%%%%%%%%%%%%%%%%%%%%%%%%%%%%%%%%%%%%%%%%%%%%%%%%%%%%%%%%
50 %%%%%%%%%%%%%%%% vérification de la présence de etex %%%%%%%%%%%%%%%%%
51 %%%%%%%%%%%%%%%%%%%%%%%%%%%%%%%%%%%%%%%%%%%%%%%%%%%%%%%%%%%%%%%%%%%%%%
52 \begingrou
53 \edef\__tempa{\meaning\eTeXversion}\edef\__tempb{\string\eTeXversion}%
54 \ifx\__tempa\__tempb
55 \endgroup
56 \else
57 \end
58 \loi_error{You are not using an eTeX engine, listofitems cannot work.}%
59 \loi_restorecatcode\expandafter\endinput
60 \fi
61
62 %%%%%%%%%%%%%%%%%%%%%%%%%%%%%%%%%%%%%%%%%%%%%%%%%%%%%%%%%%%%%%%%%%%%%%
63 %%%%%%%%%%%%%%%%%%%%%%%%% macros auxiliaires %%%%%%%%%%%%%%%%%%%%%%%%%
64 %%%%%%%%%%%%%%%%%%%%%%%%%%%%%%%%%%%%%%%%%%%%%%%%%%%%%%%%%%%%%%%%%%%%%%
65 \chardef\loi_stop=0
66 \def\loi_quark{\loi_quark}
67 \long\def\loi_identity#1{#1}
68 \long\def\loi_gobarg#1{}
69 \long\def\loi_first#1#2{#1}
70 \long\def\loi_second#1#2{#2}
71 \long\def\loi_firsttonil#1#2\_nil{#1}
72 \long\def\loi_antefi#1#2\fi{#2\fi#1}
73 \long\def\loi_exparg#1#2{\expandafter\loi_exparg_a\expandafter{#2}{#1}}% \loi_exparg{<a>}{<b>} ⤦
       devient <a>{<*b>}
74 \long\def\loi_exparg_a#1#2{#2{#1}}
75 \long\def\loi_expafter#1#2{\expandafter\loi_expafter_a\expandafter{#2}{#1}}% \loi_expafter{<a⤦
       >}{<br/>b>} devient <a><*b>
76 \long\def\loi_expafter_a#1#2{#2#1}
77 \def\loi_macroname{\loi_ifinrange\escapechar[[0:255]]{\expandafter\loi_gobarg}{}\string}
78 \def\loi_argcsname#1#{\loi_argcsname_a{#1}}
79 \def\loi_argcsname_a#1#2{\loi_expafter{#1}{\csname#2\endcsname}}
80 \long\def\loi_addtomacro#1#2{\loi_exparg{\def#1}{#1#2}}
81
82 %%%%%%%%%%%%%%%%%%%%%%%%%%%%%%%%%%%%%%%%%%%%%%%%%%%%%%%%%%%%%%%%%%%%%%
83 %%%%%%%%%%%%%%%%%%%%%%%%%%% macros de test %%%%%%%%%%%%%%%%%%%%%%%%%%%
84 %%%%%%%%%%%%%%%%%%%%%%%%%%%%%%%%%%%%%%%%%%%%%%%%%%%%%%%%%%%%%%%%%%%%%%
85 \long\def\loi_ifnum#1{\ifnum#1\expandafter\loi_first\else\expandafter\loi_second\fi}
86 \long\def\loi_ifx#1{\ifx#1\expandafter\loi_first\else\expandafter\loi_second\fi}
87 \long\def\loi_ifempty#1{\loi_exparg\loi_ifx{\expandafter\relax\detokenize{#1}\relax}}
88 \def\loi_ifstar#1#2{\def\loi_ifstar_a{\loi_ifx{*\loi_nxttok}{\loi_first{#1}}{#2}}\futurelet\⤦
       loi_nxttok\loi_ifstar_a}
89 \long\def\loi_ifprimitive#1{\edef\loi_tempa{\meaning#1}\edef\loi_tempb{\string#1}\loi_ifx{\⤦
       loi_tempa\loi_tempb}}
90 \long\def\loi_ifcs#1{% #1 est-il une sc (n'étant pas une primitive) ?
\sqrt{\text{loi\_ifempty}\{\#1\}}92 {\loi_second
```

```
93 }
94 {\loi_ifspacefirst{#1}
95 \loi_second% si espace en 1er, faux
96 {\loi_exparg\loi_ifempty{\loi_gobarg#1}% 1 seul token ?
97 {\begingroup \escapechar'\_
 98 \if\expandafter\loi_firsttonil\detokenize{#1}\_nil\expandafter\loi_firsttonil\string\⤦
                 relax\_nil
99 \loi_ifprimitive{#1}
100 {\endgroup\expandafter\loi_second}
101 {\endgroup\expandafter\loi_first}%
102 \else
103 \endgroup\expandafter\loi_second
\frac{104}{\text{104}}105 }
106 {\loi_second% si plusieurs tokens, faux
107 }%
108 }%
109 }%
110 }
111 \def\loi_ifinrange#1[[#2:#3]]{\loi_ifnum{\numexpr(#1-#2)*(#1-#3)>0 }\loi_second\loi_first}
112 \def\loi_ifstring#1\in#2{% si la chaine #1 est contenue dans #2
113 \def\loi_ifstring_a##1#1##2\_nil{\loi_ifempty{##2}\loi_second\loi_first}%
114 \loi_ifstring_a#2#1\@nil% appel de la macro auxiliaire
115 }
116
117 %%%%%%%%%%%%%%%%%%%%%%%%%%%%%%%%%%%%%%%%%%%%%%%%%%%%%%%%%%%%%%%%%%%%%%
118 %%%%%%%%%%%%%%%%%%%%%%%%% macros \loi_foreach %%%%%%%%%%%%%%%%%%%%%%%%
119 %%%%%%%%%%%%%%%%%%%%%%%%%%%%%%%%%%%%%%%%%%%%%%%%%%%%%%%%%%%%%%%%%%%%%%
120 \newcount\loi_cnt_foreach_nest \loi_cnt_foreach_nest=0
121 \def\end_foreach{\end_foreach}
122 \def\loi_def_foreachsep#1{%
123 \long\def\loi_foreach##1\in##2##3{%
124 \global\advance\loi_cnt_foreach_nest1
125 \loi_argcsname\def{loop_code_\number\loi_cnt_foreach_nest}{##3}%
126 \loi_foreach_a##1##2#1\end_foreach#1%
127 \loi_argcsname\let{loop_code_\number\loi_cnt_foreach_nest}\empty
128 \global\advance\loi_cnt_foreach_nest-1
129 }%
130 \long\def\loi_foreach_a##1##2#1{%
131 \def##1{##2}%
132 \loi_ifx{\end_foreach##1}
133 {}
134 {\csname loop_code_\number\loi_cnt_foreach_nest\endcsname% exécute le code
135 \loi foreach a##1%
136 }%
137 }%
138 }
139
140 %%%%%%%%%%%%%%%%%%%%%%%%%%%%%%%%%%%%%%%%%%%%%%%%%%%%%%%%%%%%%%%%%%%%%%
141 %%%%%%%%%%%%%%%%%%%% macros gérant l'appariement %%%%%%%%%%%%%%%%%%%%%
142 %%%%%%%%%%%%%%%%%%%%%%%%%%%%%%%%%%%%%%%%%%%%%%%%%%%%%%%%%%%%%%%%%%%%%%
143 \long\def\defpair#1{%
144 \let\loi_listofpair\empty
145 \loi_ifempty{#1}
146147 {\defpair_a{}#1\loi_quark\loi_quark}%
148 }
149 \long\def\defpair_a#1#2#3{%
150 \loi_ifx{\loi_quark#2}
151 {\def\loi_sanitizelist##1,\_nil{\def\loi_listofpair{##1}}%
152 \loi_sanitizelist#1\_nil
```

```
153 }
154 {\loi_if_validpair#2#3%
155 {\long\def\loi_paired_a{#2}\long\def\loi_paired_b{#3}%
156 \loi_ifx{\loi_paired_a\loi_paired_b}
157 {\loi_error{Paired tokens must not be equal, the pair \detokenize{#2#3} is ignored}%
158 \defpair_a{#1}%
159 \left\{\right. \right\}160 \{\{\text{defpair\_a}\}_{\#1\#2\#3,\}\}\161 }%
162 }
163 {\label{label} {\loi_error{Invalid paired tokens, the pair "\detokenize{#2}" and "\detokenize{#3}" is \angleignored}%
164 \defpair_a{#1}%
165 }%
166 \frac{196}{296}167 }
168 \long\def\loi_if_validpair#1#2{%
169 \def\loi_validpair{1}%
170 \loi_if_invalid_pairtoken{#1}{\def\loi_validpair{0}}%
171 \loi_if_invalid_pairtoken{#2}{\def\loi_validpair{0}}%
172 \loi_ifnum{\loi_validpair=1 }
173 }
174 \long\def\loi_if_invalid_pairtoken#1{%
175 \loi_ifempty{#1}
176 {\loi_identity
177 }
178 \overline{\{\lambda_1, \lambda_2\}}179 {\loi_identity
180
181 {\loi_exparg\loi_ifempty{\loi_gobarg#1}% 1 seul token ?
182 {\ifcat\relax\noexpand#1\expandafter\loi_identity\else\expandafter\loi_gobarg\fi}
183 {\loi_identity}% si plusieurs tokens, faux
184 }%
185 }%
186187 \long\def\loi_count_occur#1\in#2:#3{% compte le nombre d'occurrences de #1 dans #2 et met le ⤦
       résultat dans la macro #3
188 \long\def\loi_count_occur_a##1##2#1##3\_nil{%
189 \loi_ifempty{##3}
190 {\def<sup>#3{##1}}</sup>
191 {\expandafter\loi_count_occur_a\number\numexpr##1+1\relax##3\_nil}%
192 }%
193 \loi_count_occur_a0#2#1\_nil
194 }
195 \long\def\loi_check_pair#1#2\in#3{% teste l'appariement de #1 et #2 dans #3
196 \loi_ifempty{#3}
197 {\loi_second
198 }
199 {\loi_count_occur#1\in#3:\loi_tempa
200 \loi_count_occur#2\in#3:\loi_tempb
201 \loi_ifnum{\loi_tempa=\loi_tempb\relax}%
202 }%
203 }
204 \long\def\loi_grabpaired_expr#1#2#3#4#5{% #1=liste de paires #2=expression #3=séparateur ⤦
       #4=résultat #5=ce qui reste
205 \let#4\empty
206 \def\loi_remain{#2#3}%
207 \loi_foreach\loi_pair\in{#1}{\expandafter\loi_grabpaired_expr_a\loi_pair{#3}#4}%
208 \def\loi_remove_lastsep##1#3\_nil{\def#4{##1}}%
209 \expandafter\loi_remove_lastsep#4\_nil
210 \expandafter\long\expandafter\def\expandafter\loi_grab_remain#4##1\_nil{\loi_ifempty{##1}{\⤦
```

```
let#5\empty}{\loi_exparg{\def#5}{\loi_gobarg##1}}}%
211 \loi_grab_remain#2\_nil
212 }
213 \long\def\loi_grabpaired_expr_a#1#2#3#4{% #1#2=paire en cours #3=séparateur #4=résultat
214 \loi_exparg{\loi_check_pair#1#2\in}#4% si les paires sont appariées dans le résultat
215 {}% passer à la paire suivante
216 {\long\def\loi_grabpaired_expr_b##1#3##2\_nil{%
217 \loi_addtomacro#4{##1#3}% ajouter au résultat ce qui est jusqu'au prochain séparateur
218 \def\loi_remain{##2}%
219 \loi_exparg{\loi_check_pair#1#2\in}{#4}
220 {}
221 {\loi_ifempty{##2}
222 {\loi_error{"\detokenize{#1}" and "\detokenize{#2}" are not paired}}
223 {\loi_grabpaired_expr_b##2\_nil}%
224 }%
225 }%
226 \expandafter\loi_grabpaired_expr_b\loi_remain\_nil
227 }%
228 }
229 \def\insidepair#1#2#3#4{% #1#2=paire #3=expr #4=macro reçevant le resultat
230 \loi_if_validpair#1#2%
231 {\loi_ifcs{#3}
232 {\loi_exparg{\insidepair#1#2}{#3}#4%
233 }
234 {\loi_check_pair#1#2\in{#3}% si les paires sont appariées dans le résultat
235 {\def\insidepair_a##1#1##2\_nil{\insidepair_b##2\_nil{#1}}%
236 \def\insidepair_b##1#2##2\_nil##3{%
237 \loi_check_pair#1#2\in{##3##1#2}
238 {\loi_exparg{\def#4}{\loi_gobarg##3##1}}%
239 {\insidepair_b##2\_nil{##3##1#2}}%
240 }%
241 \insidepair_a#3\_nil
242 }
243 {\loi_error{"\detokenize{#1}" and "\detokenize{#2}" are not paired in "#3"}%
244 }%
245 }%
246
247 {\loi_error{Invalid paired tokens "\detokenize{#1}" and "\detokenize{#2}", empty \string#4 ⤦
           returned}% et bim
248 \let#4\empty% voilà, bien fait pour vos gueules
249 }%
250 }
251
252 %%%%%%%%%%%%%%%%%%%%%%%%%%%%%%%%%%%%%%%%%%%%%%%%%%%%%%%%%%%%%%%%%%%%%%
253 %%%%%%%%%%%%%%%%%%%%%%%%% macro \loi_fornum %%%%%%%%%%%%%%%%%%%%%%%%%%
254 %%%%%%%%%%%%%%%%%%%%%%%%%%%%%%%%%%%%%%%%%%%%%%%%%%%%%%%%%%%%%%%%%%%%%%
255 \def\loi_fornum#1=#2to#3\do{%
256 \edef#1{\number\numexpr#2}\edef\loi_sgncmp{\ifnum#1<\numexpr#3\relax>+\else<-\fi}%
257 \expandafter\loi_fornum_a\csname loi_fornum_\string#1\expandafter\endcsname\expandafter{\⤦
         number\numexpr#3\expandafter}\loi_sgncmp#1%
258 }
259 \long\def\loi_fornum_a#1#2#3#4#5#6{\def#1{\unless\ifnum#5#3#2\relax\loi_antefi{#6\edef#5{\⤦
           number\numexpr#5#41\relax}#1}\fi}#1}
260
261 %%%%%%%%%%%%%%%%%%%%%%%%%%%%%%%%%%%%%%%%%%%%%%%%%%%%%%%%%%%%%%%%%%%%%%
262 %%%%%%%%%%%%%%%% macro retirant les espaces extrêmes %%%%%%%%%%%%%%%%%
263 %%%%%%%%%%%%%%%%%%%%%%%%%%%%%%%%%%%%%%%%%%%%%%%%%%%%%%%%%%%%%%%%%%%%%%
264 \long\def\loi_ifspacefirst#1{\expandafter\loi_ifspacefirst_a\detokenize{#10} \_nil}
265 \long\def\loi_ifspacefirst_a#1 #2\_nil{\loi_ifempty{#1}}
266 \expandafter\def\expandafter\loi_gobspace\space{}
267 \def\loi_removefirstspaces{\romannumeral\loi_removefirstspaces_a}
```

```
268 \long\def\loi_removefirstspaces_a#1{\loi_ifspacefirst{#1}{\expandafter\loi_removefirstspaces_a\⤦
           expandafter{\loi_gobspace#1}}{\loi_stop#1}}
269 \edef\loi_restorezerocatcode{\catcode0=\number\catcode0 \relax}
270 \catcode0 12
271 \long\def\loi_removelastspaces#1{\romannumeral\loi_removelastspaces_a#1^^00 ^^00\_nil}
272 \long\def\loi_removelastspaces_a#1 ^^00{\loi_removelastspaces_b#1^^00}
273 \long\def\loi_removelastspaces_b#1^^00#2\_nil{\loi_ifspacefirst{#2}{\loi_removelastspaces_a\angle#1^^00 ^^00\_nil}{\loi_stop#1}}
274 \loi_restorezerocatcode
275 \long\def\loi_removeextremespaces#1{% #1=texte où les espaces extrêmes sont retirés
276 \romannumeral\expandafter\expandafter\expandafter\loi_removelastspaces\expandafter\⤦
          expandafter\expandafter
277 {\expandafter\expandafter\expandafter\loi_stop\loi_removefirstspaces{#1}}%
278 }
<sub>279</sub>
280 %%%%%%%%%%%%%%%%%%%%%%%%%%%%%%%%%%%%%%%%%%%%%%%%%%%%%%%%%%%%%%%%%%%%%%
281 %%%%%%%%%%%%%%%%%%%%% macro publique \setsepchar %%%%%%%%%%%%%%%%%%%%%
282 %%%%%%%%%%%%%%%%%%%%%%%%%%%%%%%%%%%%%%%%%%%%%%%%%%%%%%%%%%%%%%%%%%%%%%
283 \def\setsepchar{\futurelet\loi_nxttok\setsepchar_a}
284 \def\setsepchar_a{\loi_ifx{[\loi_nxttok}\setsepchar_b{\setsepchar_b[/]}}
285 \long\def\setsepchar_b[#1]#2{% #1=sepcar de <liste des sepcar> #2=<liste des sepcar>
286 \loi_ifempty{#1}
287 {\loi_error{Empty separator not allowed, separator "/" used}%
288 \setsepchar_b[/]{#2}%
289 }
290 {\def\loi_currentsep{#1}%
291 \_removeextremespacesfalse
292 \loi_nestcnt1 % réinitaliser niveau initial à 1
293 \def\nestdepth{1}%
294 \loi_argcsname\let{loi_previndex[\number\loi_nestcnt]}\empty
295 \def\loi_listname{loi_listofsep}%
296 \let\loi_def\def \let\loi_edef\edef \let\loi_let\let
297 \let\loi_listofpair_saved\loi_list_ofpair
298 \let\loi_list_ofpair\empty
299 \loi_ifempty{#2}
300 {\loi_error{Empty list of separators not allowed, "," used}%
301 \readlist_e1{,}%
302 }
303 {\readlist_e1{#2}%
304 }%
305 \loi_argcsname\let\nestdepth{loi_listofseplen[0]}%
306 \loi_argcsname\let\loi_currentsep{loi_listofsep[1]}% 1er car de séparation
307 \let\loi_listofpair\loi_listofpair_saved
308 }%
309 }
310
311 %%%%%%%%%%%%%%%%%%%%%%%%%%%%%%%%%%%%%%%%%%%%%%%%%%%%%%%%%%%%%%%%%%%%%%
312 %%%%%%%%%%%%%%%%%%%%% macro normalisant l'index %%%%%%%%%%%%%%%%%%%%%%
313 %%%%%%%%%%%%%%%%%%%%%%%%%%%%%%%%%%%%%%%%%%%%%%%%%%%%%%%%%%%%%%%%%%%%%%
314 \def\loi_normalizeindex#1#2#3{% #1=macroname #2=liste d'index #3=profondeur max --> renvoie {∠
       err}{indx norm}
315 \loi_ifempty{#2}
316 {\loi_stop{}{}}
317 {\loi_normalizeindex_a1{}{#3}{#1}#2,\loi_quark,}%
318 }%
319 \def\loi_normalizeindex_a#1#2#3#4#5,{% #1=compteur de profondeur #2=index précédents #3=⤦
       profondeur max #4=macroname #5=index courant
320 \loi_ifx{\loi_quark#5}
321 {\loi_normalizeindex_c#2\loi_quark% supprimer la dernière virgule
322 }
323 {\loi_ifnum{#1>#3 }
```
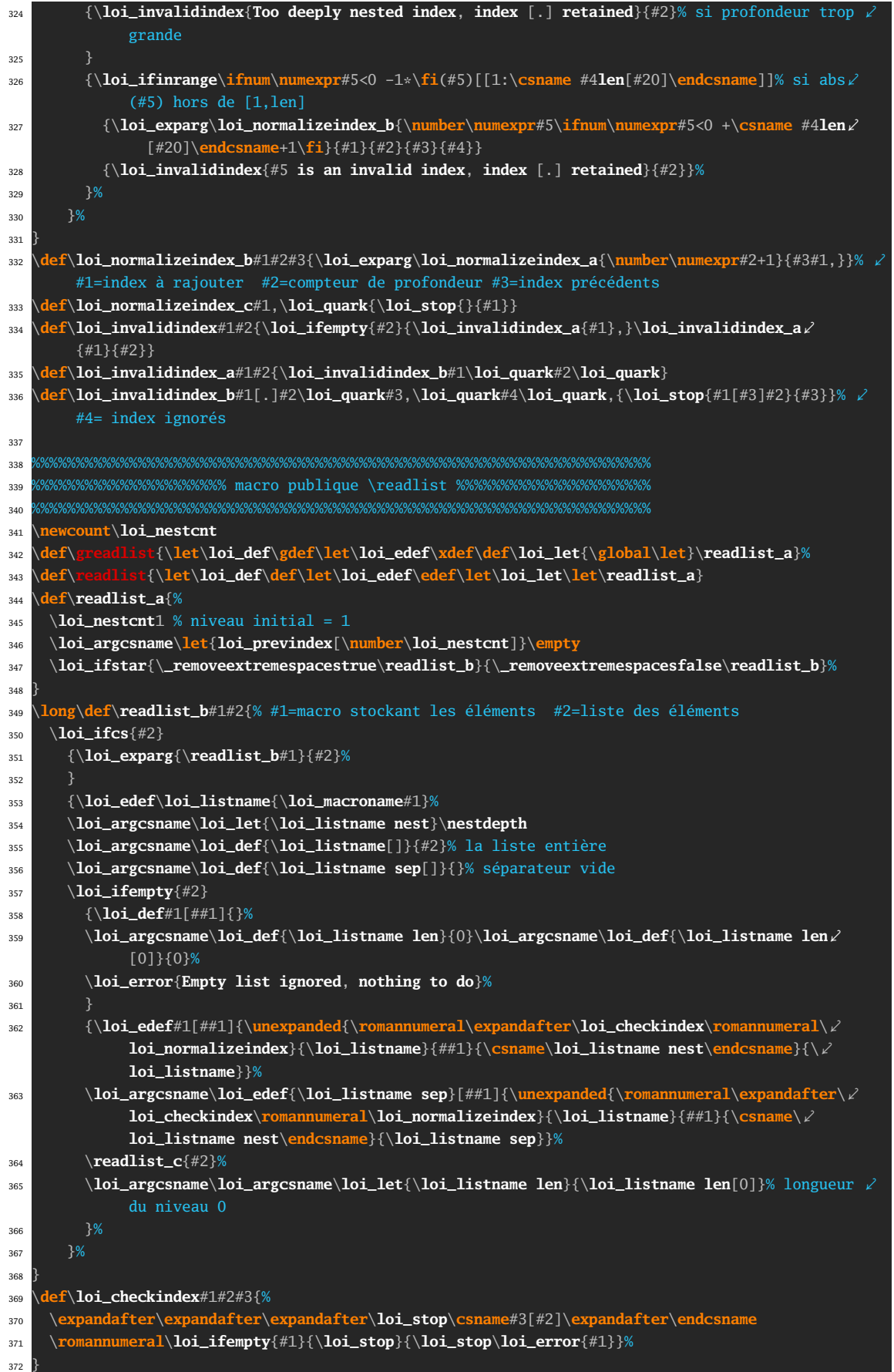

```
373 \def\readlist_c{%
374 \loi_argcsname\loi_let\loi_currentsep{loi_listofsep[\number\loi_nestcnt]}%
375 \expandafter\readlist_d\loi_currentsep||\_nil
376 }
377 \long\def\readlist_d#1||#2\_nil#3{\readlist_e1{#3#1}}% #1=<sep courant simple> #3=liste -> ⤦
       rajoute un élément vide pour le test \ifempty ci dessous
378 \long\def\readlist_e#1#2{% #1=compteur d'index #2=liste d'éléments à examiner terminée par <d>
       sep courant simple> >>RIEN laissé après
379 \loi_ifempty{#2}
380 {\loi_argcsname\loi_edef{\loi_listname len[\csname loi_previndex[\number\loi_nestcnt]\⤦
                  endcsname0]}{\number\numexpr#1-1\relax}%
381 \loi_argcsname\loi_let{\loi_listname sep[\csname loi_previndex[\number\loi_nestcnt]\⤦
           endcsname\number\numexpr#1-1\relax]}\empty% le dernier <sep> est <vide> ##NEW v1.52
382 \advance\loi_nestcnt-1
383 \loi_argcsname\loi_let\loi_currentsep{loi_listofsep[\number\loi_nestcnt]}%
384 }
385 {\loi_expafter{\readlist_f{#2}{}}\loi_currentsep||\loi_quark||#2\_nil{#1}% aller isoler le ⤦
          1er item
386 }%
387
388 \long\def\readlist_f#1#2#3||{% #1=liste restante #2=<dernier sep utilisé> #3=<sep courant>
389 \loi_ifx{\loi_quark#3}% on a épuisé tous les <séparateurs> ? RESTE à lire <expr+sep1>\_nil{<
         compteur>}
390 {\loi_ifempty{#2}% si #2 vide, aucun <sep utilisé> n'a été trouvé, il reste à lire "<liste ∠
           complète>\_nil"
391 {\long\def\readlist_g##1\_nil##2{\loi_exparg{\readlist_h{##2}{}}{\loi_gobarg##1}{#2}}% ⤦
             ##2=compteur d'index
392 }
393 {\loi_ifx{\loi_listofpair\empty}% paires définies ?
394 {\long\def\readlist_g##1#2##2\_nil##3{\loi_exparg{\readlist_h{##3}{##2}}{\loi_gobarg}
               ##1}{#2}}%
395 }
396 {\long\def\readlist_g##1\_nil##2{%
397 \loi_exparg{\loi_exparg\loi_grabpaired_expr\loi_listofpair}{\loi_gobarg##1}{#2}\⤦
                 loi_grabpaired_result\loi_grabpaired_remain
398 \loi_exparg{\loi_exparg{\readlist_h{##2}}{\loi_grabpaired_remain}}{\
                loi_grabpaired_result}{#2}}%
399 }%
400 }%
401 \readlist_g\relax% le \relax meuble l'argument délimité
402
403 {\long\def\readlist_g##1#3##2\_nil{%
404 \loi_ifempty{##2}% si <liste restante> ne contient pas le <sep courant>
405 {\readlist_f{#1}{#2}% recommencer avec le même <sep utile>
          407 {\loi_ifx{\loi_listofpair\empty}% si pas de paires définies
408 {\loi_exparg\readlist_f{\loi_gobarg##1#3}{#3}% raccourcir <liste restante> et <sep ⤦
                courant>:=<sep utile>% ##BUGFIX v1.53
409 }%
410 {\loi_exparg\loi_grabpaired_expr\loi_listofpair{#1}{#3}\loi_grabpaired_result\⤦
                loi_grabpaired_remain
411 \loi_exparg\readlist_f{\loi_grabpaired_result#3}{#3}%
412 }%
413 }%
414 }%
415 \readlist_g\relax#1#3\_nil% ##BUGFIX v1.53
416 }%
417 }
418 \long\def\readlist_h#1#2#3{% #1=compteur d'index #2=liste restante #3=élément courant
419 \loi_ifnum{0\loi_exparg\loi_ifspacefirst{\loi_currentsep}{}1\if_removeextremespaces1\fi=11 }%⤦
          s'il faur retirer les espaces extrêmes
```
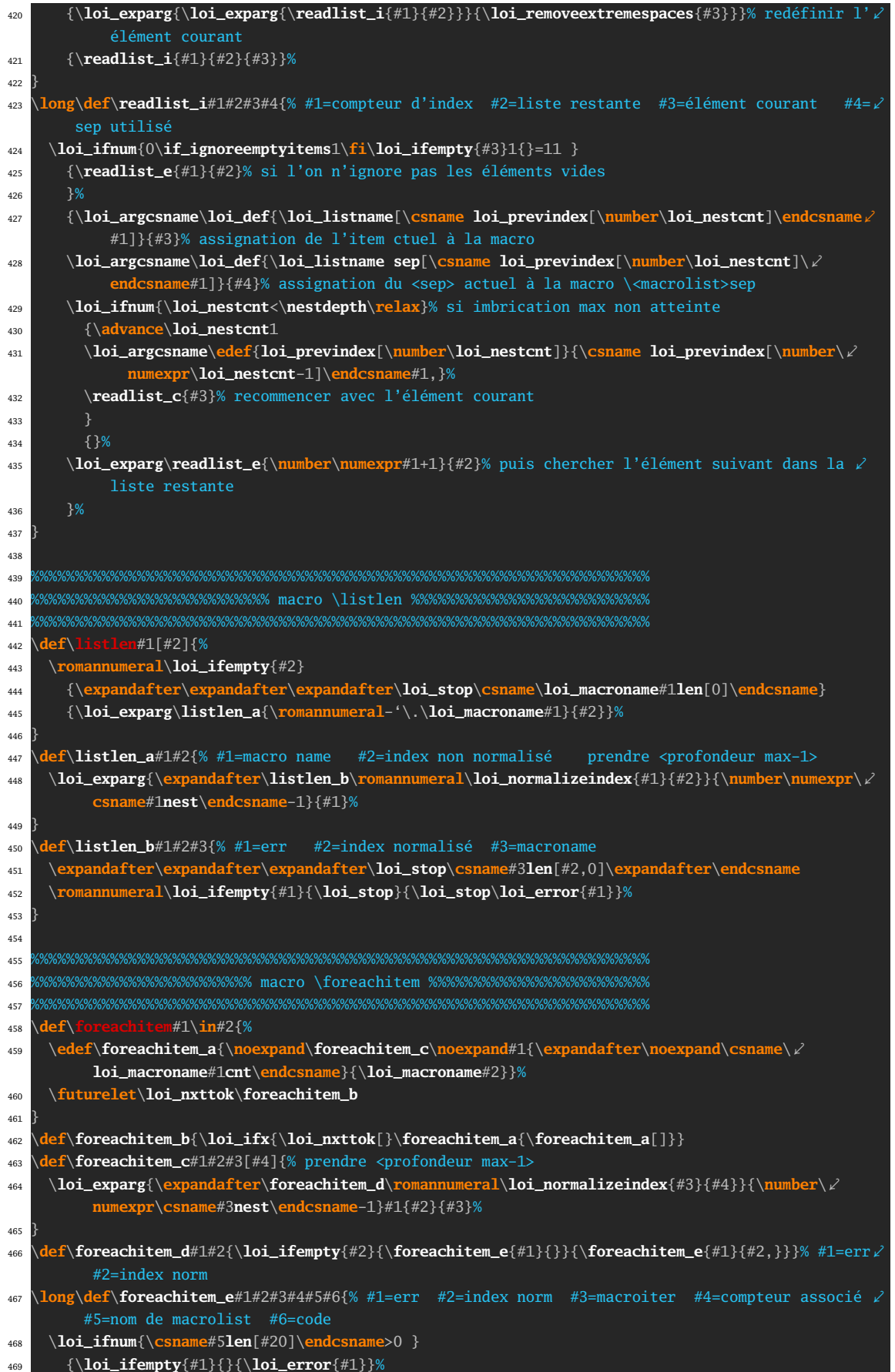

```
470 \loi_fornum#4=1to\csname#5len[#20]\endcsname\do{\loi_argcsname\let#3{#5[#2#4]}#6}%
471 }
472 {}%
473 }
474
475 %%%%%%%%%%%%%%%%%%%%%%%%%%%%%%%%%%%%%%%%%%%%%%%%%%%%%%%%%%%%%%%%%%%%%%
476 %%%%%%%%%%%%%%%%%%%%%%%%%%% macro \showitem %%%%%%%%%%%%%%%%%%%%%%%%%%
477 %%%%%%%%%%%%%%%%%%%%%%%%%%%%%%%%%%%%%%%%%%%%%%%%%%%%%%%%%%%%%%%%%%%%%%
478 \def\showitems{\loi_ifstar{\let\showitems_cmd\detokenize\showitems_a}{\let\showitems_cmd\⤦
        loi_identity\showitems_a}}
479 \def\showitems_a#1{\def\showitems_b{\showitems_d#1}\futurelet\loi_nxttok\showitems_c}
480 \def\showitems_c{\loi_ifx{\loi_nxttok[}\showitems_b{\showitems_b[]}}
481 \def\showitems_d#1[#2]{\foreachitem\showitems_ater\in#1[#2]{\showitemsmacro{\expandafter\⤦
        showitems_cmd\expandafter{\showitems_ater}}}}
482 \unless\ifdefined\fbox
483 \newdimen\fboxrule \newdimen\fboxsep \fboxrule=.4pt \fboxsep=3pt % réglages identiques à ⤦
         LaTeX
\frac{484}{\text{def}\text{fbox#1}\%} imitation de la macro \fbox de LaTeX, voir pages 271 à 274 de "Apprendre à ∠
         programmer en TeX"
485 \hbox{%
486 \vrule width\fboxrule
487 \vtop{%
488 \vbox{\hrule height\fboxrule \kern\fboxsep \hbox{\kern\fboxsep#1\kern\fboxsep}}%
489 \kern\fboxsep \hrule height\fboxrule
490 }\vrule width\fboxrule
491 }%
492 }
493 \fi
494 \def\showitemsmacro#1{% encadrement par défaut
495 \begingroup\fboxsep=0.25pt \fboxrule=0.5pt \fbox{\strut#1}\endgroup
496 \hskip0.25em\relax
497 }
498
499 %%%%%%%%%%%%%%%%%%%%%%%%%%%%%%%%%%%%%%%%%%%%%%%%%%%%%%%%%%%%%%%%%%%%%%
500 %%%%%%%%%%%%%%%%%%%%%%%%% macro \itemtomacro %%%%%%%%%%%%%%%%%%%%%%%%%
501 %%%%%%%%%%%%%%%%%%%%%%%%%%%%%%%%%%%%%%%%%%%%%%%%%%%%%%%%%%%%%%%%%%%%%%
502 \def\itemtomacro#1[#2]{% #1[#2]=item non encore lu: #3=macro
503 \edef\loi_listname{\loi_macroname#1}%
504 \loi_exparg{\expandafter\itemtomacro_a\romannumeral\expandafter\loi_normalizeindex\⤦
          expandafter{\loi_listname}{#2}}{\csname\loi_listname nest\endcsname}\let
505 }
506 \def\gitemtomacro#1[#2]{% #1[#2]=item
507 \xdef\loi_listname{\loi_macroname#1}%
508 \loi_exparg{\expandafter\itemtomacro_a\romannumeral\expandafter\loi_normalizeindex\⤦
         expandafter{\loi_listname}{#2}}{\csname\loi_listname nest\endcsname}{\global\let}%
509 }
510 \def\itemtomacro_a#1#2#3#4{%
511 \loi_ifempty{#1}{}{\loi_error{#1}}%
512 \loi_argcsname#3#4{\loi_listname[#2]}%
513 }
514
515 %%%%%%%%%%%%%%%%%%%%%%%%%%%%%%%%%%%%%%%%%%%%%%%%%%%%%%%%%%%%%%%%%%%%%%
516 %%%%%%%%%%%%%%%%%%%%%%%%% réglages par défaut %%%%%%%%%%%%%%%%%%%%%%%%
517 %%%%%%%%%%%%%%%%%%%%%%%%%%%%%%%%%%%%%%%%%%%%%%%%%%%%%%%%%%%%%%%%%%%%%%
518 \newif\if_removeextremespaces
519 \newif\if_ignoreemptyitems
520 \let\ignoreemptyitems\_ignoreemptyitemstrue
521 \let\reademptyitems\_ignoreemptyitemsfalse
521 \let \individual {, }
523 \defpair{}
524 \loi_def_foreachsep{,}
```

```
525 \reademptyitems
526
527 \loi_restorecatcode
528 \endinput
529
530 ######################################################################
531 ############################ Historique #############################
532 ######################################################################
533
534 v1.0 19/8/2016
535 - Première version publique
536
537 v1.1 01/09/2016
538 - Stockage des séparateurs dans <macrolist>sep
539 - bug corrigé dans \loi_restorecatcode
540
541 v1.2 22/10/2016
542 - macros \greadlist et \gitemtomacro pour la globalité
543
544 v1.3 18/11/2016
545 - bugs corrigés dans la gestion de la globalité
546
547 v1.4 05/10/2017
548 - test \loi_ifprimitive ajouté au test \loi_ifcs
549 - suppression de \loi_expafternil, création de \loi_expafter,
550 modification de \loi_argcsname
551 - correction d'un bug : \setsepchar{\par} ne provoque plus
552 d'erreur. \loi_ifnum devient \long
553
554 v1.5 06/10/2017
555 - correction d'un bug dans \loi_ifcs
556
557 v1.51 24/10/2017
558 - correction d'un bug dans \loi_ifcs
559
560 v1.52 13/01/2018
561 - le dernier séparateur est <vide>
562
563 v1.53 13/03/2018
564 - correction d'un bug dans \readlist_g
565
566 v1.6 01/11/2018
567 - possibilité d'appariement de tokens dans les items
```